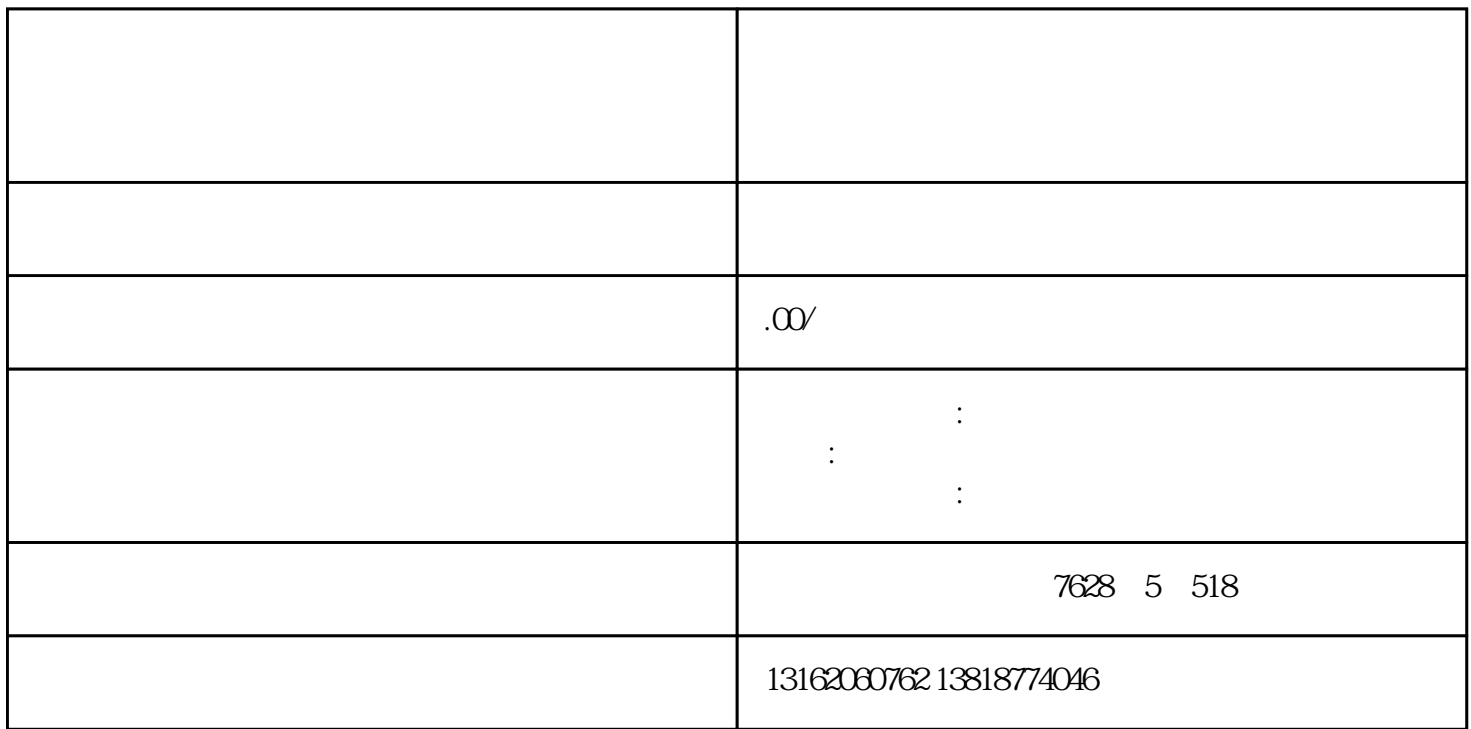

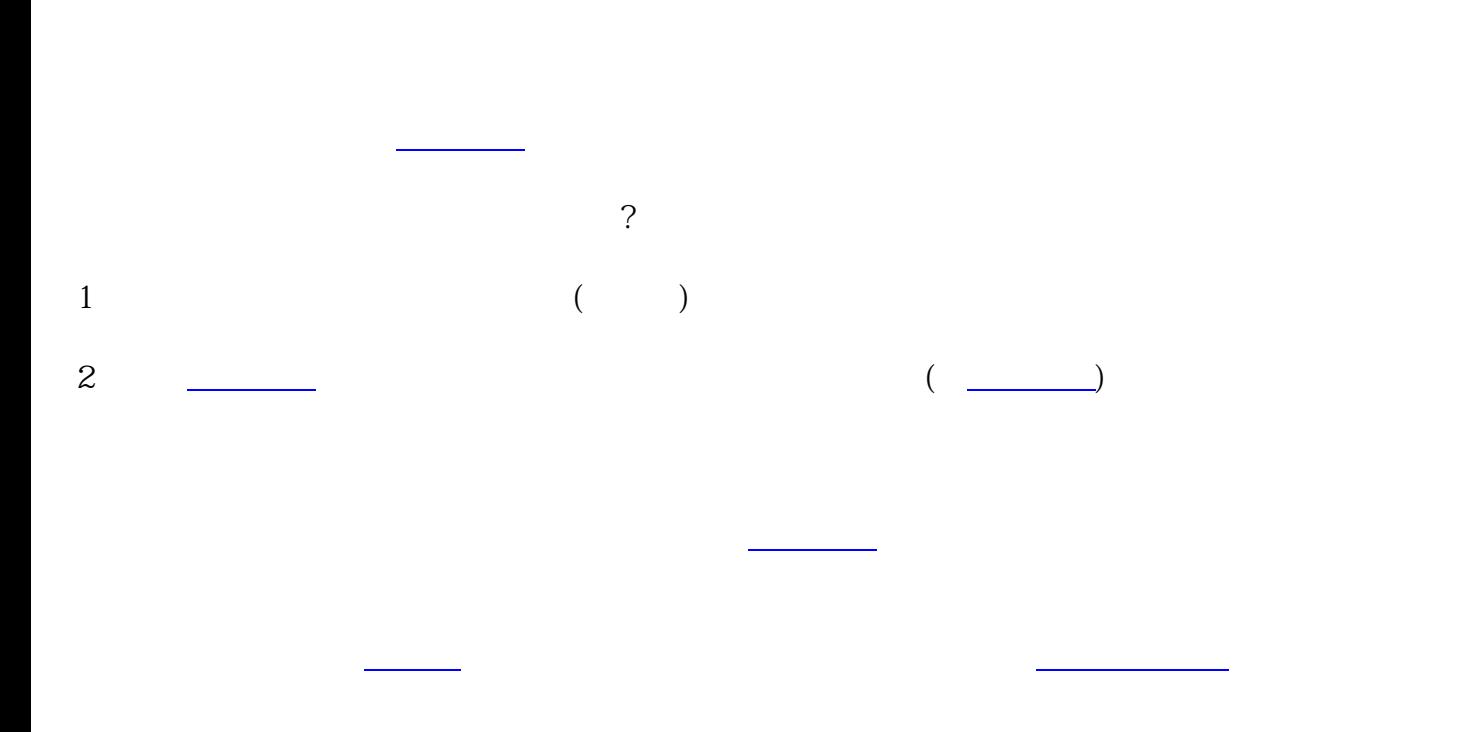

在国家企业信用公示网上发布营业<mark>,这些企业信用公示网</mark>工资,也不会认为了,这样的话,

**如果你是法人才可**事的。